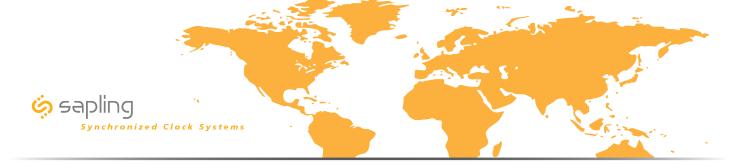

## Sapling IP-PoE Clock System Line Drawing

**Configuration A** 

Sapling IP-PoE clocks receiving the time data from third party NTP time servers via the internet.

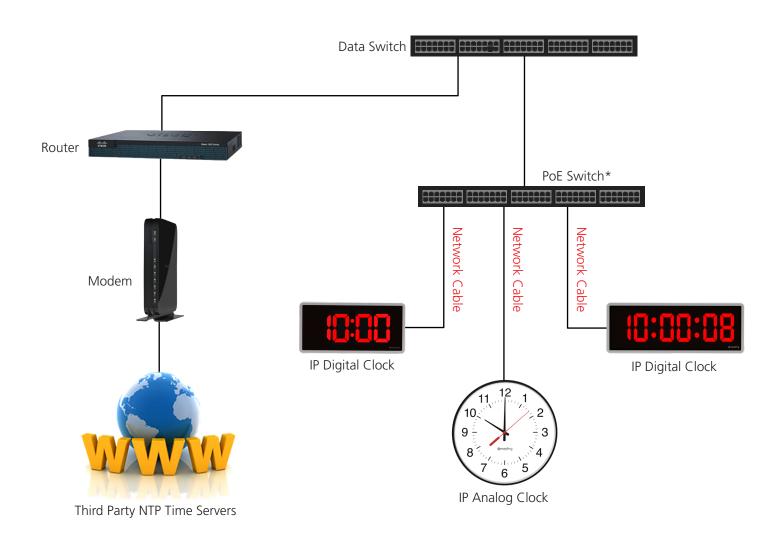

\*PoE Switch is required for IP Analog & IP Digital Clocks

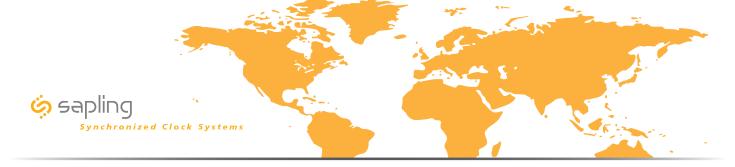

## Sapling IP-PoE Clock System Line Drawing

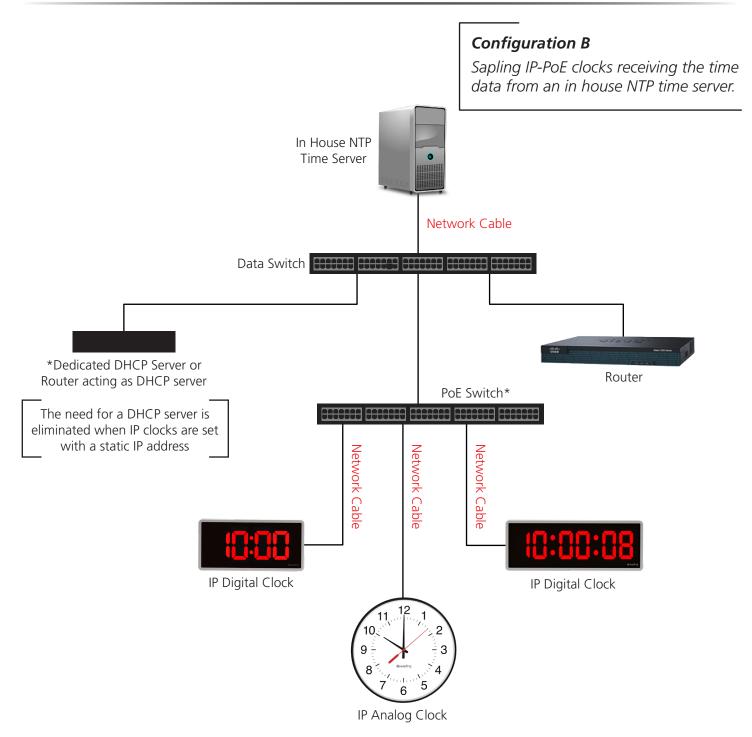

\*PoE Switch is required for IP Analog & IP Digital Clocks

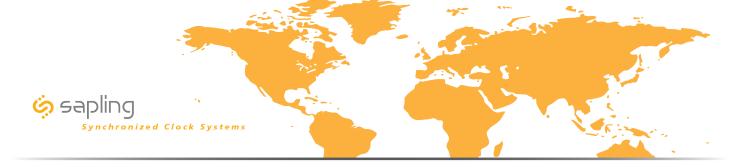

Sapling IP-PoE Clock System Line Drawing

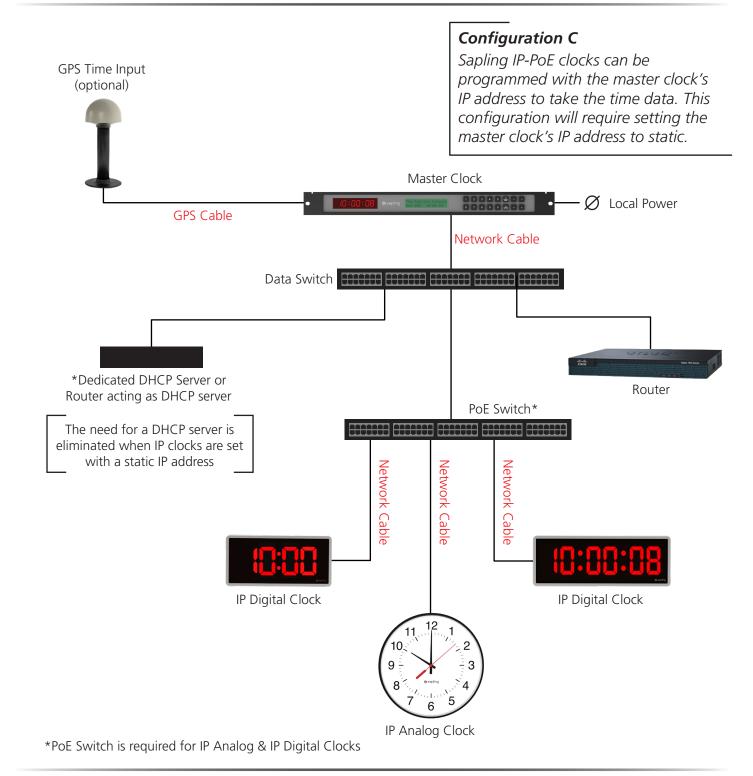

The Sapling Company, Inc. 670 Louis Drive, Warminster, Pennsylvania 18974 U.S.A Phone: +1.215.322.6063 Fax: +1.215.322.8498 Web: www.sapling-inc.com

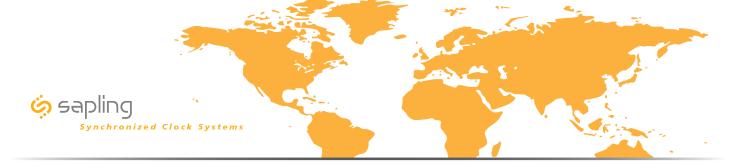

Sapling IP-PoE Clock System - Campus Environment Line Drawing

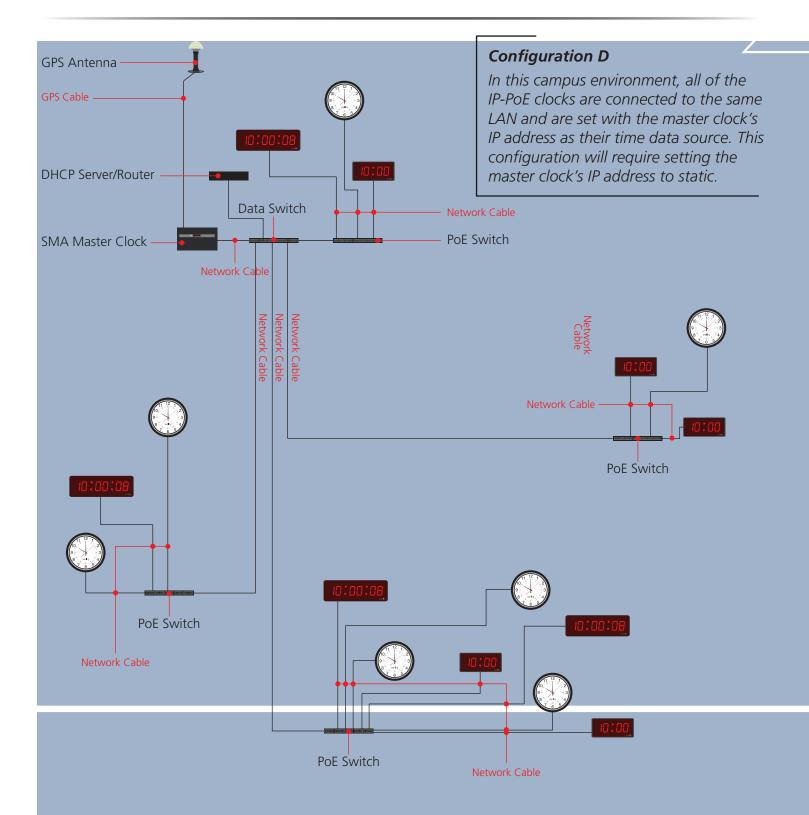

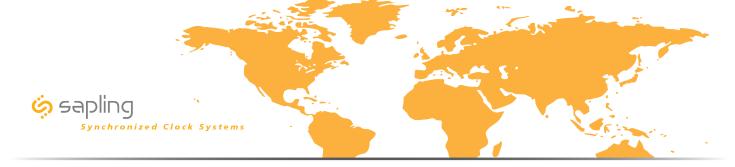

## Sapling IP-PoE Clock System Line Drawing

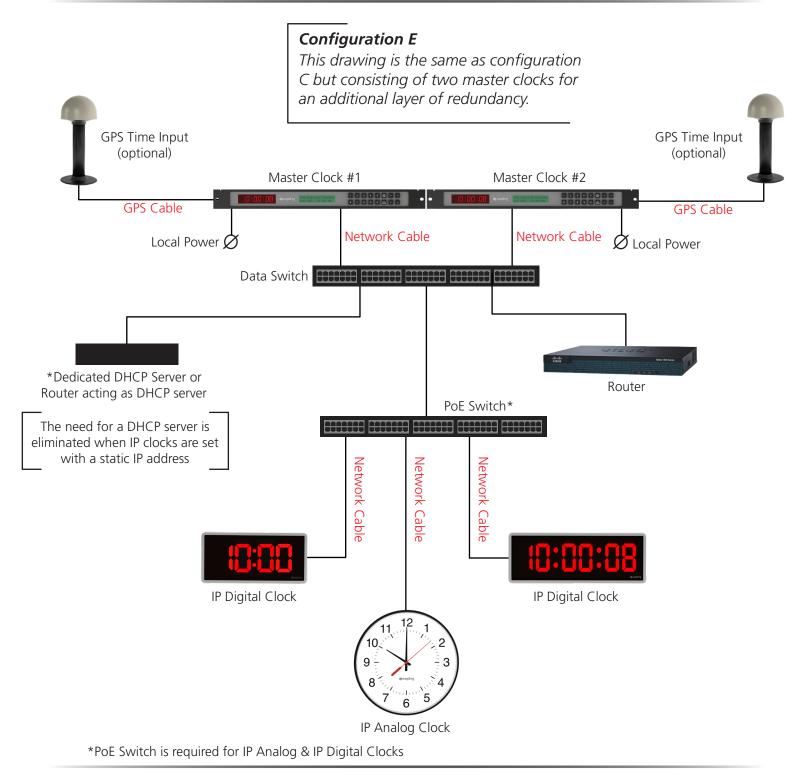

The Sapling Company, Inc. 670 Louis Drive, Warminster, Pennsylvania 18974 U.S.A Phone: +1.215.322.6063 Fax: +1.215.322.8498 Web: www.sapling-inc.com